## Office of ESEA Federal Programs October Office Hours

### **Reimbursement Requests**

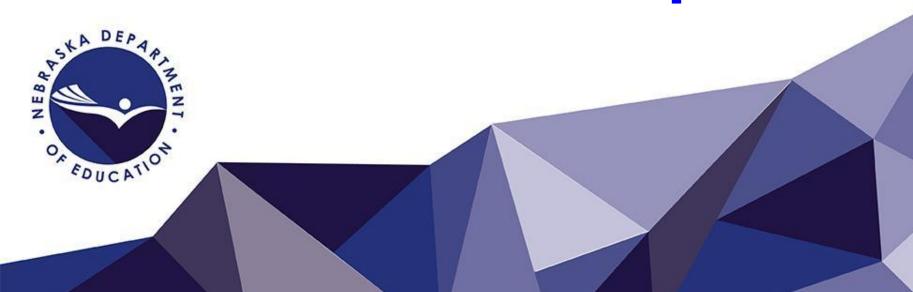

## Today's Topics

- Introductions
- Who to contact
- The Grant and Reimbursement Process
- What documentation is needed when making a request
- Aligning requests with grants
- Common Mistakes
- Q&A Time

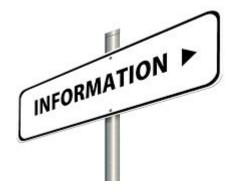

## Introductions

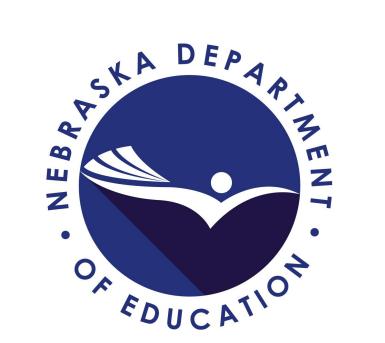

# Questions on ANY Grant or NDE Program?

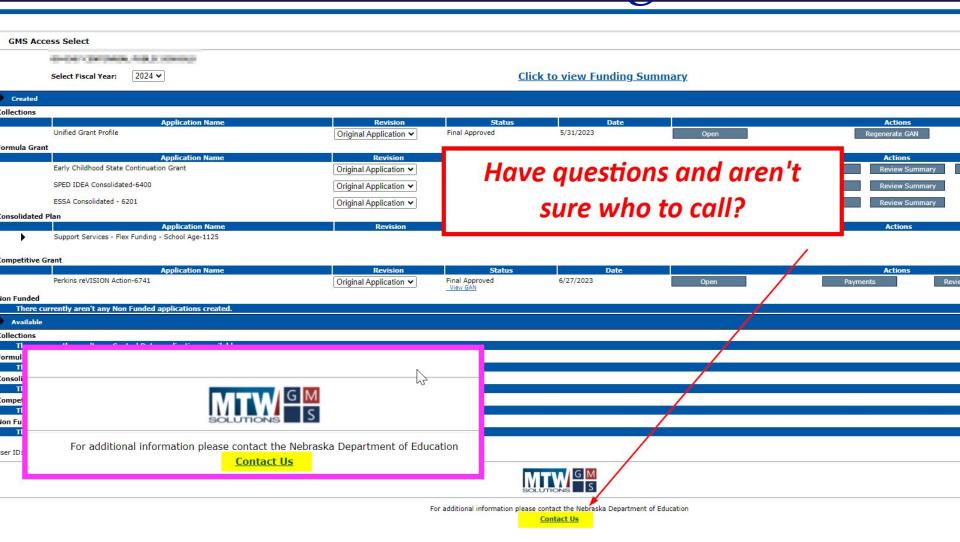

(OMS) LOGIII Fage

**Grant Management Guidance** 

USDE Guidance on Transferability Authority

Grants Management Fiscal Monitoring

#### Resources

**GMS Communications** 

NDE GMS Contact Information

GMS User Guide

#### Links

Nebraska Department of Education

U.S. Department of Education

Questions, Comments, or Corrections? Let us know!

#### For questions about Payments, Financial Reports and Closeouts:

Sara Leber (402) 890-8977 or <a href="mailto:sara.leber@nebraska.gov">sara.leber@nebraska.gov</a> - (ESSER)

Robin Deevy (402) 499-5528 or <u>robin.deevy@nebraska.gov</u> – (Special Education/McKinney-Vento/ARP HCY I & II)

Harlan Feather (402) 937-2178 or <a href="mailto:harlan.feather@nebraska.gov">harlan.feather@nebraska.gov</a> (Career and Technical Education, 21st CCLC and ESSER Collaborative ELO)

Annette Cooper (402) 937-5860 or <u>annette.cooper@nebraska.gov</u> – (Title ID)

Nancy Lorenz (402) 937-2789 or <u>nancy.lorenz@nebraska.gov</u> – (Special Education)

Jackie Maly (402) 580-3184 or <u>jackie.maly@nebraska.gov</u> – (ESSER)

Janice Paling (402) 890-1096 or janice.paling@nebraska.gov – (Title IA/Title ID/Improvement Grants/Title IV/McKinney-Vento/ARP HYC I & II)

Jennifer Mai (402) 890-9115 or jennifer.mai@nebraska.gov – (Special Education/Title IC Migrant)

Ron Theasmeyer (402) 890-9162 or ron.theasmeyer@nebraska.gov – (Title IIA/Title III/Early Childhood)

#### For questions regarding Fiscal Monitoring (includes Time and Effort

Tom Goeschel (402) 890-8912 or tom.goeschel@nebraska.gov

Merci Suarez (402) 937-3241 or mercie.suarez@nebraska.gov

#### For program questions regarding:

#### **21st CCLC Continuation Grant:**

Jan Handa (402) 219-3878 or jan.handa@nebraska.gov

#### 21st CCLC First Time Grant:

## Top Reasons RR's get Returned

- A required amendment has not been final approved
- The RR doesn't have the proper supporting documentation attached
- The expenditure wasn't coded to the right grant number and/or the right object code
- Staff on the RR were not listed on the Staff Pages
- Equipment wasn't listed on the Operational Equipment
   Page and Capital Assets Page
- The amount listed on the Budget Page is not "close enough" to the RR
- The requested amount is not close enough to the final approved amount

#### The Reimbursement Process

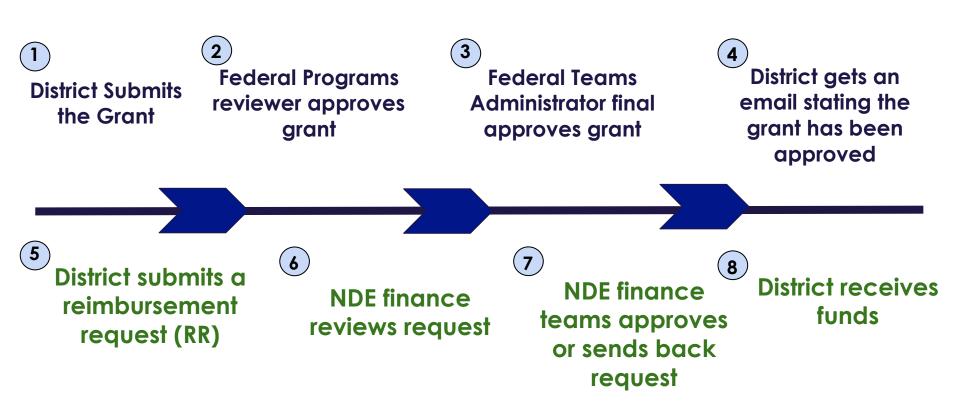

Grants/Amendments MUST be <u>final</u> approved before a Reimbursement Request (RR) can be submitted

## How to make or see your payments

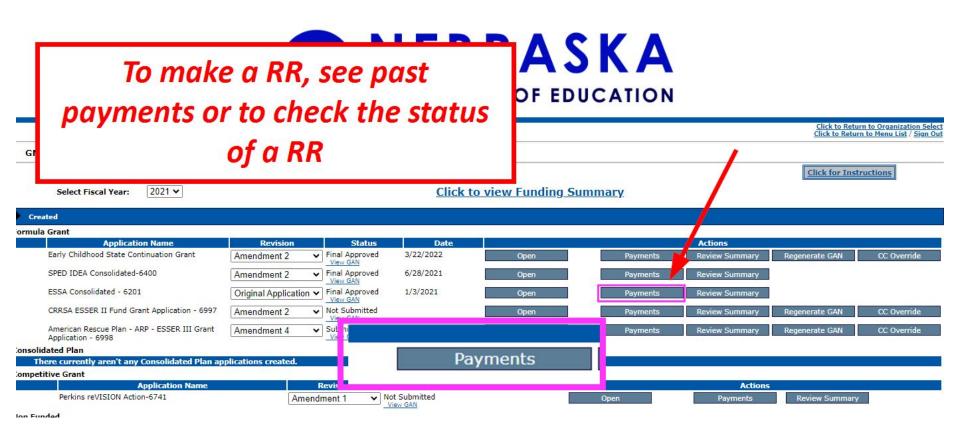

## To see Requests and Payments, click here

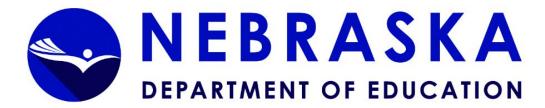

Applicant:

Application: 2020-2021 ARP Act ESSER III 6998 - 00-

Click to Return to GMS

Payment Summary

Current Year Allocation

Approved Budget -- Amendment 3

(+/-) Adjustments (+/-) Multidistrict

Total Funds Available

(+/-) Transfers

Payment Summary as of 10/16/2023

ARP-Act-ESSER-III-6998 Total
\$160,619 \$160,619
\$0 \$0
\$0
\$0
\$0
\$0
\$0
\$0
\$0
\$160,619
\$160,619

\$160,619

View Reimbursement Requests/Financial Reports

\$160,619

# To see requests, payments or status of requests

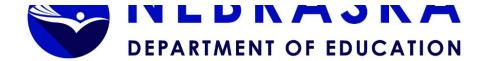

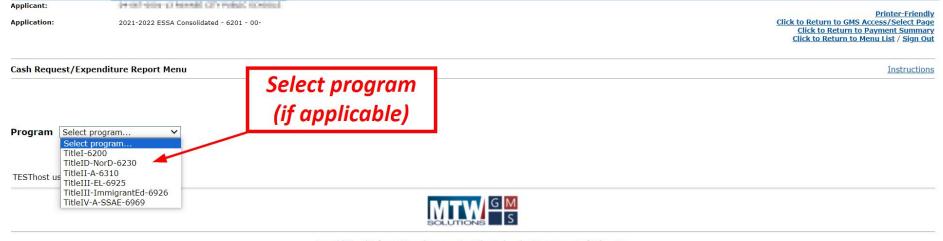

For additional information please contact the Nebraska Department of Education

Contact Us

## Reimbursement Page

#### This page allows you to

- Create a new request
- Delete a request (if needed)
- Open/edit a current request
  - If a request was sent back, you can make edits once you open the request

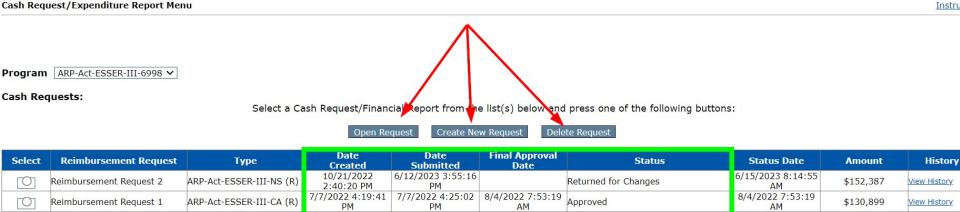

## Reimbursement Page (RR page)

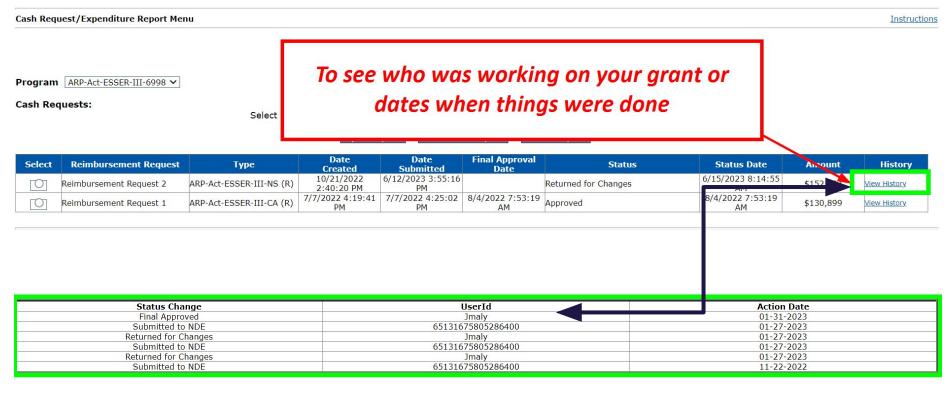

The following Payment History contains all GMS Approved Payments that occurred between 1/31/2023 and 1/31/2023. This MAY be more than 1 payment.

Line Number Program Description Title I- 6200

Year 2022 **Business Unit** 13695124

Amount

Total

\$1,111 \$1,111

## Creating a Request

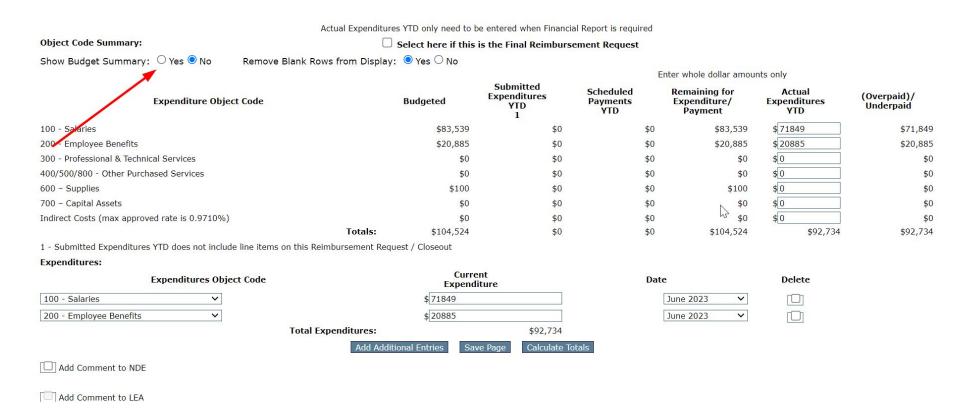

#### TitleI-6200

Actual Expenditures YTD only need to be entered when Financial Report is required Object Code Summary: Select here if this is the Final Reimbursement Request Show Budget Summary: 

Yes 
No Remove Blank Rows from Display: O Yes O No Note: The following table shows amounts from the last approved budget for this program. Activity Description 100 - Saries 200 - Employee Benefits 300 - Professional & Technical Services 400/500/800 - Other Purchased Services 600 - Supplies 700 - Capital Assets TOT Homeless 100 10 Schoolwide (SWP) 83,539 20,885 104, Total Direct Costs 83,539 20,885 100 104, Total Budget 104, Enter whole dollar amounts only Submitted Scheduled Remaining for Actual (Overpaid)/ Expenditures **Expenditures** Expenditure Object Code Budgeted **Payments** Expenditure/ YTD Underpaid YTD Payment YTD 100 - Salaries \$83,539 \$83,539 \$ 71849 200 - Employee Benefits \$ 20885 \$20 Clicking "yes" will show you what is on 300 - Professional & Technical Services \$ 0 \$0 400/500/800 - Other Purchased Services your budget page in the grant in a table \$0 600 - Supplies \$0 700 - Capital Assets \$0 Indirect Costs (max approved rate is 0.9710%) \$0 Totals: \$104,524 \$0 \$0 \$104,524 \$92,734

#### Reimbursement of Funds – Final

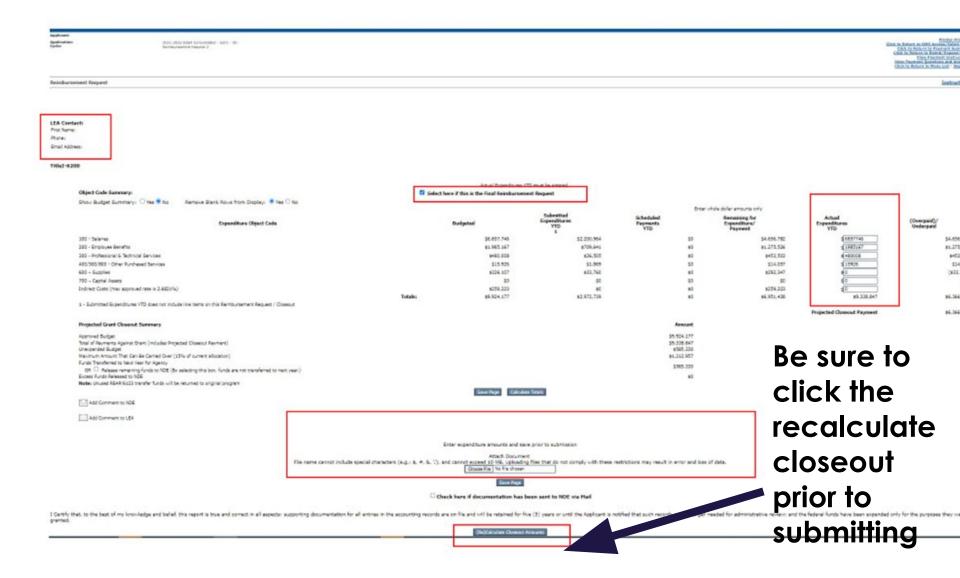

## Updated tab at the bottom of the RR

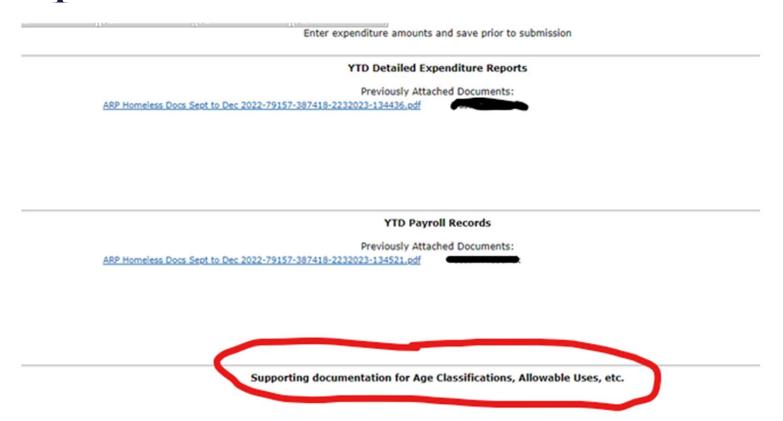

Needed on ESSER's- take the report from your accounting records and mark the allowable use (AU) items fall under.

Example: an invoice for laptops, mark AU #10 - technology

#### Documents needed

- Year To Date detailed Expenditure Reports.
  - For ESSER mark which allowable use each item falls under
- Year to Date Payroll Records (if paying staff)
- Fund Audit Report/Account Inquiry

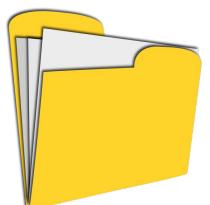

## **Budget Codes**

- •100 Salaries
- •200 Employee Benefits (Includes ALL benefits: Insurance, SS, Retirement, State Taxes, etc.)
- 300 Purchased Professional & Technical Services (Workshop & Registration Fees, Mileage, Tuition for a Staff Member, ESU Services using Federal Funds)
- •400 Purchased Property Services (Leases, Project Manager, Contractors, etc.)

#### Codes

- •500 Other Purchased Services (Purchased from another District, Travel, Communications & Printing)
- •600 Supplies (Equipment less than \$5,000 per item, Web Cloud Software, Computers, etc.)
- •700 Property/Capital (Equipment or Existing Infrastructure Assets greater than \$5,000) USED for

ESSER Construction Projects – ALWAYS NEEDS PRE-APPROVAL

https://www.education.ne.gov/FOS/users-manual/

- 22-23 ESSA Funds submit all Reimbursement Requests to NDE by 11-15-2023
- **ESSER II -** All RR's must be submitted by 11-15-2023
- ESSER III All reimbursement requests must be submitted by 11-15-2024
- Spend your allocations We don't want to return the money to the Federal Government!
- Please pay attention to the automated emails that come that indicate deadlines and what is missing! These are critical for reimbursement purposes.

#### Need Reminders?

There is a Reimbursement Requests section on the ESSA Canvas Hub

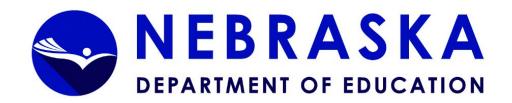

Applicant:

Application:

ALCOHOLOGICAL WINDSHALL PROBLEM TO AN ADDRESS.

Title II, Part A Supporting Effective Instruction (CFDA #84.367A)

Title III English Language Acquisition (CFDA #84.365A)

Title III Immigrant Education (CFDA #84.365)

Title IV, Part A Student Support and Academic Enrichment (CFDA #84,424A)

2022-2023 ESSA Consolidated - 6201 - 00-

Click to Return to GMS Access/Select Page Click to Return to Menu List / Sign Out District Amendment Application Page Lock Application Overview Allocations Submit Goals and Needs ESSA Consolidated - Overview Instructions ESSA Canvas Help Link Program: The ESSA Consolidated Application includes the annual applications for: Title I, Part A Improving the Academic Achievement of the Disadvantaged (CFDA #84.010A)

Title I, Part D Prevention and Intervention Programs for Children and Youth who are Neglected, Delinquent, or At-Risk (CFDA #84.010D)

Consolidated Application | ESSA Consolidated - 6201

Printer-Friendly

### Not sure how much you have spent?

## On the budget page, there is a table that displays any amounts/ payments you have already claimed

Allocations/Contact Amendment Application Page Lock Application **Budget** Assurances/GEPA Submit Overview Staff/Equipment Information Information <u>Budget</u> Budget Detail Summary BUDGET BREAKDOWN (Use whole dollars only. Omit Decimal Places, e.g., 2536) Instructions

#### This page has been locked by the agency review. You must unlock it on the Page Control Tab if changes are needed.

Note: This Object Code summary displays amounts already paid, to aid in budget amendments. This does not include those reimbursement request(s) submitted but not approved. Do not reduce any Object Code Total below what has already been paid.

| Paid to Date Amounts                       | 100 - Salaries | 200 - Employee Benefits | 300 - Professional &<br>Technical Services | 400/500/800 - Other<br>Purchased Services | 600 - Supplies | 700 – Capital Assets | Indirect Cost |
|--------------------------------------------|----------------|-------------------------|--------------------------------------------|-------------------------------------------|----------------|----------------------|---------------|
|                                            | \$3,526,844    | \$827,693               | \$315,070                                  | \$64,175                                  | \$1,658,989    | \$269,188            | \$0           |
| Current Budgeted Amounts by Object<br>Code | \$3,685,082    | \$870,133               | \$431,635                                  | \$1,073,660                               | \$1,726,110    | \$223,516            | \$0           |

### This table can help when making amendments

Note: This Object Code summary displays amounts already paid, to aid in budget amendments. This does not include those reimbursement request(s) submitted but not approved. Do

any Object Code Total below what has already been paid.

| Paid to Date Amounts                       | 100 - Salaries | 200 - Employee Benefits | 300 - Professional &<br>Technical Services | 400/500/800 - Other<br>Purchased Services | 600 - Supplies | 700 - Capital Assets | Indire |
|--------------------------------------------|----------------|-------------------------|--------------------------------------------|-------------------------------------------|----------------|----------------------|--------|
|                                            | \$3,526,844    | \$827,693               | \$315,070                                  | \$64,175                                  | \$1,658,989    | \$269,188            | je     |
| Current Budgeted Amounts by Object<br>Code | \$3,685,082    | \$870,133               | \$431,635                                  | \$1,073,660                               | \$1,726,110    | \$223,516            |        |

Total CRRSA-

Delete Row

# When making an amendment, you can't budget less than you have already been paid.

|                                          |             |           |           |             |             |           | 118,190     |  |
|------------------------------------------|-------------|-----------|-----------|-------------|-------------|-----------|-------------|--|
| 05-Unique Needs Activites                | 647996      | 142244    | 7000      | 0           | 4320        | 0         | \$801,560   |  |
| 08-Supplies 🔻                            | 0           | 0         | 0         | 0           | 66815       | 0         | \$66,815    |  |
| 10-Technology V                          | 0           | 0         | 0         | 0           | 495760      | 223516 #  | # \$719,276 |  |
| 11-Mental Health Services and Supports 🗸 | 40000       | 9000      | 152672 ## | 0           | 73885       | 0         | \$275,557   |  |
| 12-Summer Learning and Afterschool       | 332162      | 60000     | 1000      | 473907      | 32013       | 0         | \$899,082   |  |
| 13-Renewal and Acceleration              | 2490864     | 626389    | 218463    | 0           | 1037887     | 0         | \$4,373,603 |  |
| 16-Other Activities                      | 0           | 0         | 0         | 599753      | 0           | 0         | \$599,753   |  |
| •                                        | 0           | 0         | 0         | 0           | 0           | 0         | \$0         |  |
| •                                        | 0           | 0         | 0         | 0           | 0           | 0         | \$0         |  |
| •                                        | 0           | 0         | 0         | 0           | 0           | 0         | \$0         |  |
| Sub Total                                | \$3,685,082 | \$870,133 | \$431,635 | \$1,073,660 | \$1,726,110 | \$223,516 | \$8,010,136 |  |

Create Additional Entries

| ********** TOTALS ********* | \$3,685,082 | \$870,133 | \$431,635 | \$1,073,660 | \$1,726,110 | \$223,516 | \$8,010,136 |  |
|-----------------------------|-------------|-----------|-----------|-------------|-------------|-----------|-------------|--|
|                             |             |           |           |             |             |           |             |  |

## Budgeted amount and amount requested on the RR do not have to match exactly

#### Allowable Variance by Budget code

#### The Secret is, the greater of:

- 25% or \$2,500 whatever is most beneficial to the District
- Example: a van was purchased, budgeted amount was \$60,000. Actual cost was \$64,542....that's ok!
  - The RR will give you a red error if not close enough (on RR side)

## Digital Subscriptions Update

The finance team released a memo laying out new guidelines for digital subscriptions with ESSER funds

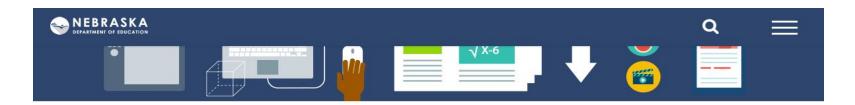

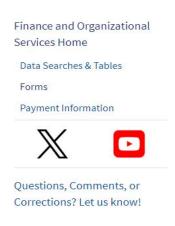

#### Announcements / New Information [date posted]

- 2023 Clean School Bus Rebate Program [10/11/2023]
- 2022/23 School District Annual Financial Report Information [10/02/2023]

#### Upcoming Due Dates/Dates of Importance

• <u>2023/24 School District Budget-Related Information</u> [Due 09/30/2023]

Most Recent "Announcements/Reminders from School Finance & Organization Services" Email (SFOS Bulletin)

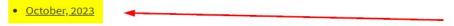

#### **Programs**

Annual Financial Report (FSU)

#### **Updated ESSER Guidance**

The following is expanded ESSER guidance that may allow multi-year curriculum purchases to be paid for in entirety without being pro-rated under the conditions noted below.

Subscriptions/Data Sets is defined as subscriptions to on-line services and systems which offer the use of information and data collected from another party.

The structure of a transaction is relevant, not all curricular purchases involve a subscription for "services." Instead, sometimes the school district purchases the use of perpetual digital content (material that does not change over this time), similar to the purchase of books or other physical materials.

A multi-year curriculum subscription for digital content purchased within the period of performance is allowable with payment for the entire purchase price within the obligation or liquidation grant period(s) if all of the following factors are applicable and relevant:

- the subscription is not seen as an online service but rather a purchase for the use of information/digital content (i.e., curriculum) as described in the definition presented above,
- is consistent with historically approved grant funded curriculum purchases (including printed textbooks, workbooks, lesson planning, other material aids, and customer service contact information) whereas the more current/modern method of deliverables allow for the content to be received in a printed, digital, and/or blended format,
- such subscription provides access to a perpetual (non-changing) single copyright version or package of digital/print content, and
- access to a newer copyright version requires a new written agreement and the purchase price of a new package of deliverables.

The portion of the curriculum subscription that is a service (i.e., training and professional development) is allowable and prorated based on the services received on or before the end of the period of performance (i.e., ESSER III is September 30, 2024).

A two-contract method (one for each digital content and one for services), provides an ideal solution for separate invoicing of deliverables.

## Questions?

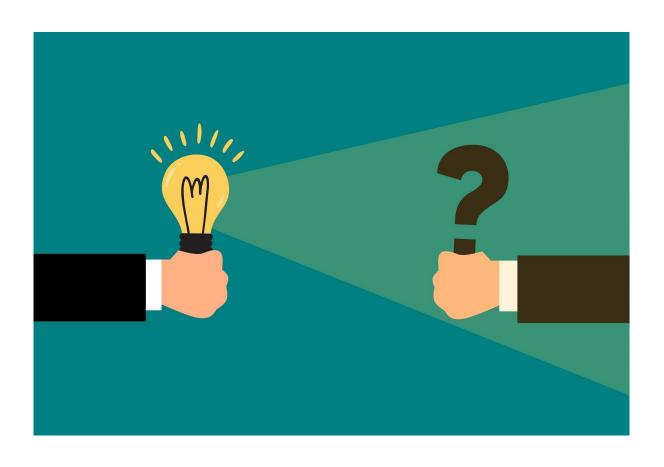

## Thanks for Attending!

Feel free to reach out when and if you have any questions.

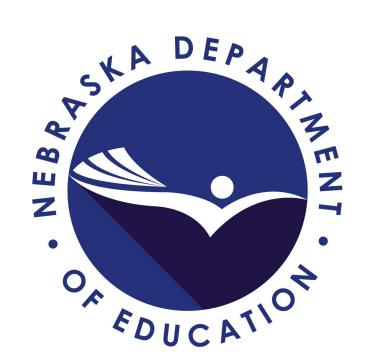